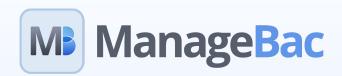

Preparing your school's account for the New Academic Year

**Best-Practice Steps to Transitioning & Data Management** 

## **Pre-Transition Recommendations** Help Guide

- Export local copies to take a picture of your account as is

  Generate Reports & Export Term Grades / Download PDF Planners / Export Attendance Records
- Review Curriculum Requirements
  Configure Task Category & Grade Scale Defaults / Unit Template Modifications / Project Templates
- Manage your School Information Ecosystem
  Transition OpenApply, iSAMS, SchoolsBuddy or other integrations

## **New Academic Year Transition**

Help Guide

- Review Programme Options

  Add Academic Terms
- Review Access Requirements

  Lock ManageBac / Archive Graduated & Transition Existing Students / Add Newly Enrolled Students
- Configure Class Requirements

  Review Subjects & Levels / Review Standards / Transition or Archive existing Classes / Create New Classes
- Add your Schools Calendar
  Configure Holidays / Setup Periods / Import Timetables / Add Year Group Deadlines
- 5 Update Class & Homeroom Members
  Add Students & Teachers to Classes / Assign Students to Advisors / Generate Timetables
- 6 Opening to your Community!
  Unlock ManageBac / Send Welcome E-mails

## **Post-Transition Recommendations** Help Guide

- Review Permissions & Access Rights

  Grant Staff Permissions / Lock Profiles / Lock Classes / Custom Portfolio rights
- Final New Academic Year Checks
  Review Password Restrictions / Add Announcements / Set Theme / Add link on website / Import Streams
- Opening to your Community!

  Upload Handbooks / Run Introduction Sessions/ Install Mobile Access